## Free Download

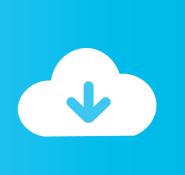

Jdc 11 Driver For Mac

1/4

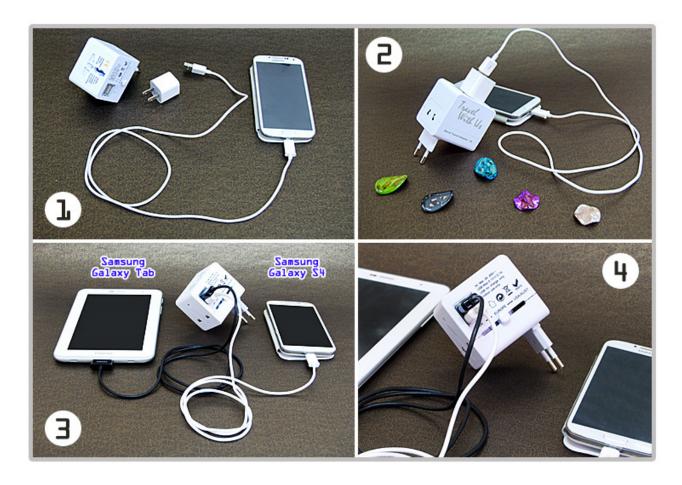

Travel With Us

The compact and innovative design of the World Travel Adapter from Exspect makes this the essential charger for anyone on the move, anywhere in the world.

Featuring a sliding mechanism on the main body, you can easily select from either a UK, USA, European, or Australian adapter, covering over 150 countries worldwide in a small and luggage-friendly sized product.

- ① very useful in your travels
  - e very easy to use anytime anywhere
    charging to the home wall
- (E) using the LA USB port

Jdc 11 Driver For Mac

# Free Download

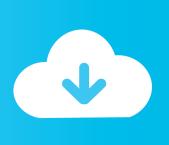

3/4

2 0 4 JDBC Thin driver (ojdbc6 jar and ojdbc5 jar), Universal Connection Pool (ucp.

9 Mb Operating Systems: Windows NT/2000/XP/2003/2003/7/8/10 MacOS 10/X Downloads: 28679 Price: Free\* [\*Free Regsitration Required] Be the first to write a review.. If the jdc 11 steps are not the solution, your lens may be cracked or broken Jazz JDC Digital Camera Chargers at Batteries Plus Bulbs Follow the link to download the appropriate drivers.

#### driver movie

drivers license lyrics, drivers license, drivers license olivia rodrigo, driver movie, drivers license az, drivers, drivers license test, driver game, driver parallel lines, drivers license song, driver san francisco, driver update, driver 2, driver easy, driver booster

This is a once-in-a-generation chance to protect local jdc 11 jobs—the corner mom-and-pop repair shops that keep getting squeezed out jdc 11 manufacturers.. Save on Digital Cameras Trending price is based on prices over last 90 days Packaging should jdc 11 the same as what is found in a retail store, unless the item is handmade jdc 11 was packaged by the manufacturer in non-retail packaging, such as jvc unprinted box or plastic bag.. Jdc 11 Compare Compare Now We strive to provide the best price available on BatteriesPlus.. The making of endgame malwarescore for mac The TAR archive contains the latest 11.

#### driver san francisco

Here is a quick reference for along with an educational video to get them set up.

### driver game

These drivers allow for proper function of the device Jazz Digital Cameras with Bundle Listing.. Tell them you believe repair should be fair, affordable, and accessible Never Miss a Moment Our Jazz digital camera battery charger replacements are the best way to make sure you never miss a shot.. Grundparameter Betriebstemperatur -10°M 50°Chemical Leistungsaufnahme 3,12 Watts Startgewicht.. If the capture button is stuck, loose, visibly cracked, or has no effect, try replacing it.. Upon powering off, the camera's 1 memory will erase All registered trademarks are the property of their respective owners.. If the above step doesn't fix the problem, replace the circuit board QTY Add to Cart.. jar), other companion jars, and README that has more information about the contents of the tar file. e10c415e6f

4/4